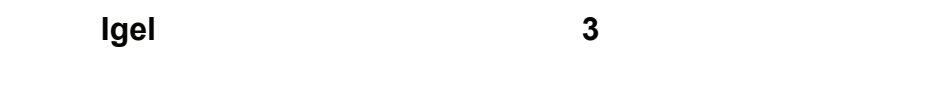

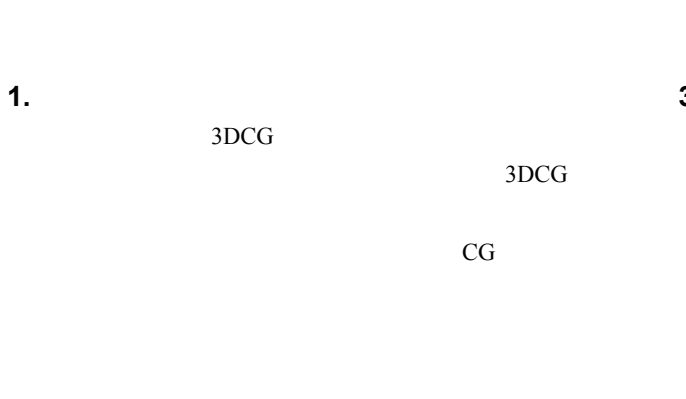

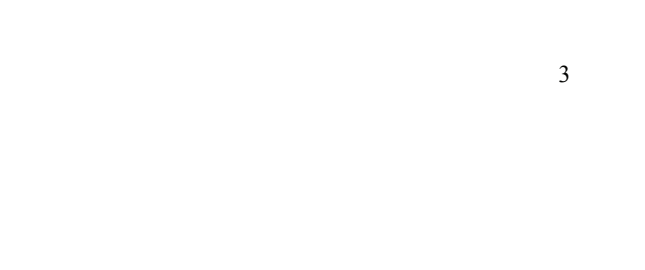

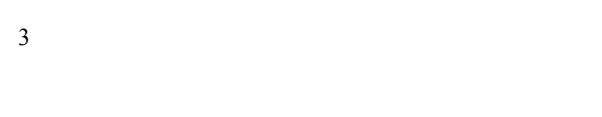

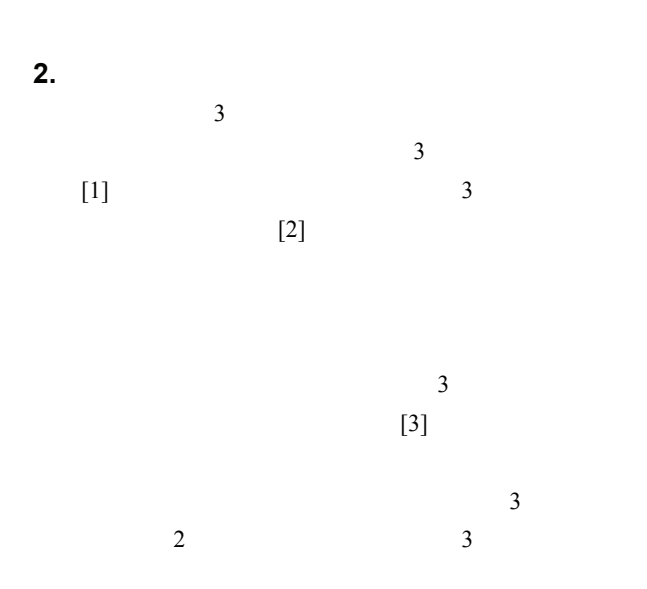

"Igel : A 3D Shape Modeling Tool Mimicking Heat Cutters" Hitomi Imaizumi, Takayuki Itoh Ochanomizu University

{hitomi, itot}@itolab.is.ocha.ac.jp

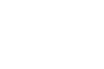

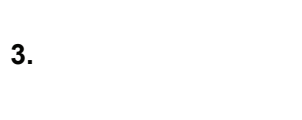

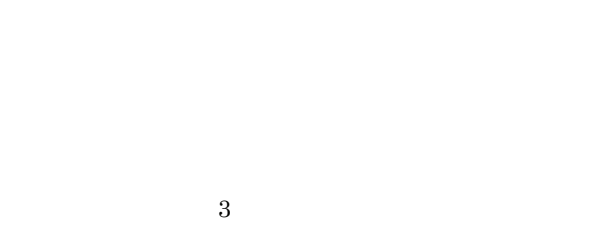

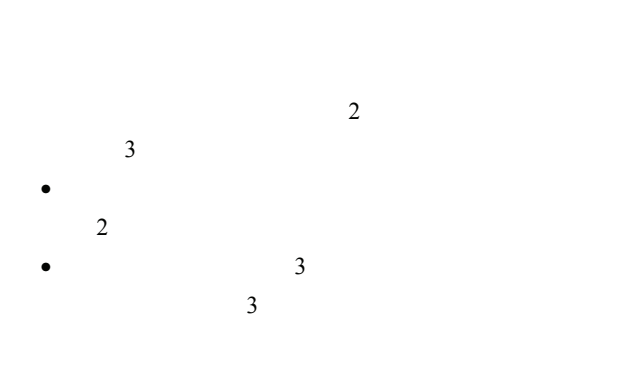

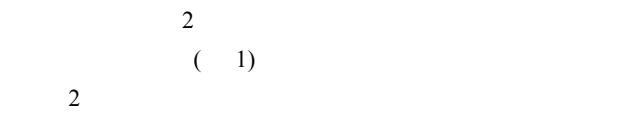

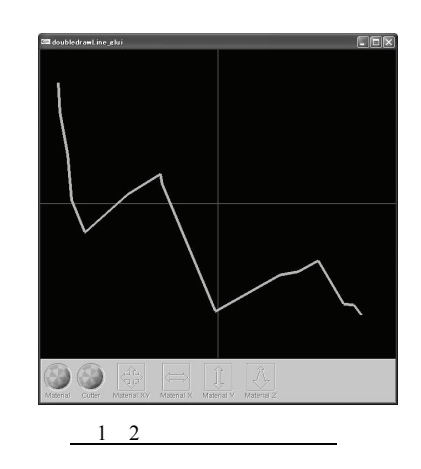

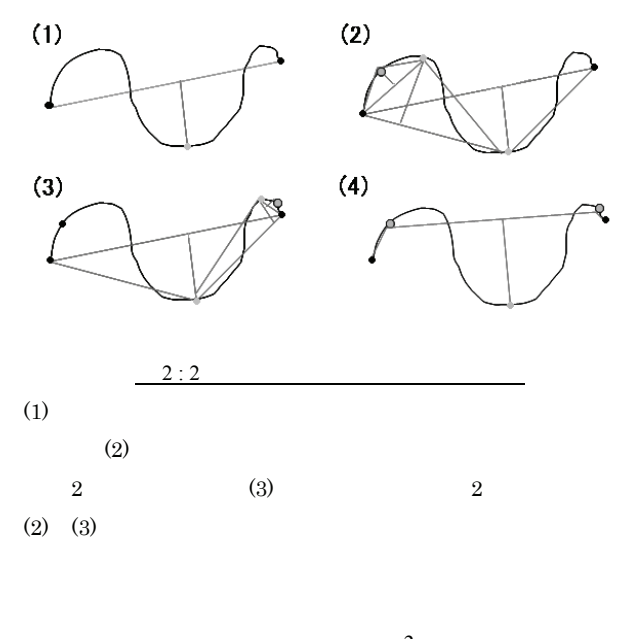

 $\overline{\mathbf{3}}$  $3$  $\overline{\mathbf{3}}$ GLUI  $3$ 

 $\overline{\mathbf{3}}$ 

 $(4)$ 

2  $\sim$  2

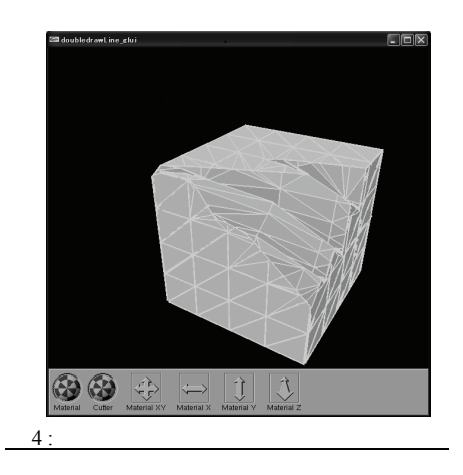

**4.** まとめと今後の課題

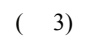

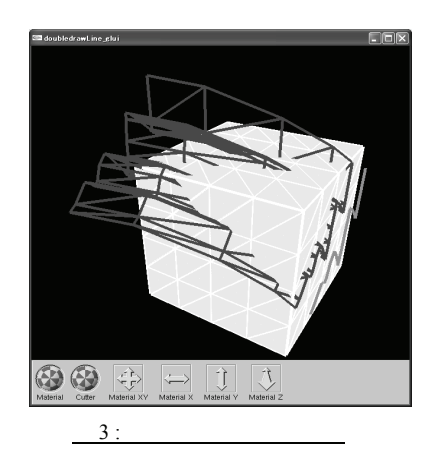

[1] T. Igarashi, S. Matsuoka, H. Tanaka, Teddy: A Sketching Interface for 3D Freedom Design, Proc. SIGGRAPH 99, pp. 409-416, 1999.

 $[2]$  , F. Nielsen, , , WISS  $12$ 

2004, pp. 1-4.

[3] 水野, 岡田, 鳥脇, 横井, 仮想彫刻-仮想空間における  $, \hspace{1.5cm} \textrm{vol. } 38,$ No. 12, pp. 2509-2516, 1997.

 $\sim$